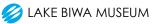

## How to make an online Advanced Reservation

1. Visit <u>https://www.biwahaku.jp/post\_2.html</u> and scroll to the end of the page where you will find a calender (it may take a little while to download so please wait)

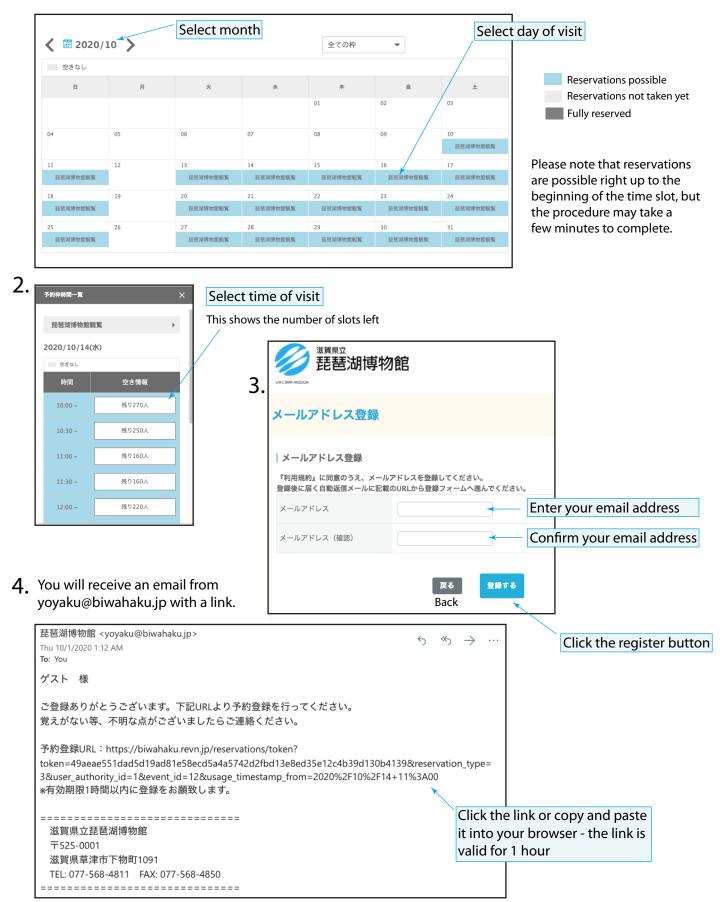

5. The link will take you to the Registration page.

| 》<br>基琶湖博物館                                    |                                                                                                    |          |  |
|------------------------------------------------|----------------------------------------------------------------------------------------------------|----------|--|
| <sup>9状況 &gt;</sup> 予約登録<br>1<br><sub>入力</sub> | <b>2</b><br>確認 完了                                                                                                    |          |  |
| 予約情報                                           |                                                                                                    |          |  |
| 日程 Visit Date                                  | 2020/10/14(水)                                                                                                    |          |  |
| 利用時間 Time                                      | 11:00 ~                                                                                                    |          |  |
| 受付期間 Duration 必须                               | 30分<br>利用時間より30分以内にご入館ください                                                                                                    |          |  |
| 予約人数(大人・乳幼児含む子ども<br>の合計人数) Number of Visitors  | <ul> <li>Enter the number of people, including babies and to</li> </ul>                                                                                                    | <br>oddl |  |
| 予約者情報                                          |                                                                                                    |          |  |
| 氏名 Name 必须                                     | 姓 Family Name 名 First Name Enter your nam                                                                                                    | e        |  |
| 電話番号 Phone Number 必須                           | Enter your telephone number                                                                                                    |          |  |
| 住所 Address 必须                                  | 郵便番号 ZIP CODE                                                                                                    |          |  |
| メールアドレス e-mail<br>利用規約                         | Please copy and paste this<br>into an online translator (e<br>Google Translate) so that y                                                                                    | g.       |  |
| 滋賀県立琵琶湖博物館事前来館予約システ                            |                                                                                                    |          |  |
| 物町1091](以下「当館」という。)に来                          | 予約システム利用規約」(以下「本規約」という。)は、滋賀県が運営する滋賀県立琵琶湖博物館[住所:滋賀県草津市下<br>館予定の方(以下「利用者」という。)が、事前来館予約の手続きを行うために必要な事前来館予約システム(以下「本<br>されるものです。本システムを利用して、事前来館予約の手続を行うためには、本規約に同意していただくことが必要とな |          |  |
| (本システムの利用方針及び利用者情報の)                           | 利用範囲)                                                                                                    |          |  |
| 第2条 本システムの利用方針及び利用範                            | 囲は次の通りです。                                                                                                    |          |  |
|                                                | <ul> <li>利用規約に同意する</li> <li>Check this box to agree to the Terr</li> <li></li></ul>                                                                                          | ns o     |  |

## 6. The Confirmation page

| 》<br>琵琶湖博物館                                                                                                    |                       | Check that the details are correct<br>- if not please use the Back buttor |
|----------------------------------------------------------------------------------------------------|-----------------------|---------------------------------------------------------------------------|
| LAKE BINN ANDELVA                                                                                                    |                       |                                                                           |
| 予約状況 > 予約登録                                                                                                    |                       |                                                                           |
| 1                                                                                                    | 2                     | 3                                                                         |
| 入力                                                                                                    | 確認                    | 完了                                                                        |
| 予約情報                                                                                                    |                       |                                                                           |
| 日程 Visit Date                                                                                                    | 2020/10/14(水)         |                                                                           |
| 利用時間 Time                                                                                                    | 11:00 ~               |                                                                           |
| 受付期間 Duration                                                                                                    | 30分                   |                                                                           |
| 予約人数(大人・乳幼児含む子ども<br>の合計人数) Number of Visitors                                                                                                    | 1人                    |                                                                           |
| 予約者情報                                                                                                    |                       |                                                                           |
| 氏名 Name                                                                                                    | Your Name             |                                                                           |
| 電話番号 Phone Number                                                                                                    | Your telephone number |                                                                           |
| 住所 Address                                                                                                    | Your Address          |                                                                           |
| メールアドレス e-mail                                                                                                    | your_email@address    |                                                                           |
|                                                                                                    | 戻る<br>予約を登録する<br>Back | If OK, click the confirm button                                           |
|                                                                                                    |                       |                                                                           |
| 2011年2月21日<br>2011年2月1日<br>2011年2月11日<br>2011年2月1日<br>2011年2月1日<br>2011年2月1日<br>2011年2月1日<br>2011年2月1日<br>2011年2月1日<br>2011年2月1日<br>2011年2月1日<br>2011年2月1日<br>2011年2月1日<br>2011年2月11日<br>2011年2月111日<br>2011年2月111111111111111111111111111111111 |                       | 0<br>[]                                                                   |
| 予約状況 > <b>予約登録</b>                                                                                                    |                       |                                                                           |
| 0                                                                                                    | 2                     |                                                                           |
| 入力                                                                                                    | 確認                    | 完了                                                                        |
| 予約を受け付けました。<br>登録いただいたメールアドレスに確認のメー<br>表示されている『予約ID』は、必ずメモかf<br>メールが屈かない場合は、問い合わせの際f                                                                                                    |                       | our reservation number                                                    |
|                                                                                                    |                       |                                                                           |

7. You will receive a confirmation email with the details of your visit.

| 琵琶湖博物館 <yoyaku@biwahaku.jp><br/>Thu 10/1/2020 1:17 AM</yoyaku@biwahaku.jp>                                        | Please present either a printout of the email,<br>or show it to staff on a screen (e.g. smart-<br>phone). |  |  |  |  |
|----------------------------------------------------------------------------------------------------|----------------------------------------------------------------------------------------------------|--|--|--|--|
| To: You<br>Your Name 様                                                                                            |                                                                                                    |  |  |  |  |
| 予約日時は下記にて承りました。                                                                                                   |                                                                                                    |  |  |  |  |
| ☆☆☆☆☆☆☆☆☆☆☆<br>予約ID:00000 ← Your reservation num                                                                  | nber                                                                                                    |  |  |  |  |
| 予約人数:1 人 ← Number of people in your group                                                                         |                                                                                                    |  |  |  |  |
| 2020/10/14/11:00 - Date and time of entry (please enter the Museum within 30 minutes of this time)                |                                                                                                    |  |  |  |  |
| <ul> <li>*来館当日、このメールを受付に見せて観覧券を購入して</li> <li>*予約時間の30分以内にご入館ください。</li> <li>*観覧料金の減免に必要な書類(学生証・障がい者手帳な)</li> </ul> |                                                                                                    |  |  |  |  |
| ○予約のキャンセルはウェブで行えます。<br>下記のURLをコピーしてメールアプリとは別のブラウザ<br>メールのURLを直接クリックすると、お知らせメールと<br>手続きできなくなります。                   |                                                                                                    |  |  |  |  |
| キャンセル用ページURL: https://biwahaku.revn.jp/gue                                                                        | st/login?openExternalBrowser=1                                                                            |  |  |  |  |
| 〇人数変更はできません。その際は一度予約をキャンセル<br>====================================                                                | レして改めて取り直してください。                                                                                          |  |  |  |  |
| 滋賀県立琵琶湖博物館 〒525-0001<br>滋賀県草津市下物町1091<br>TEL: 077-568-4811 FAX: 077-568-4850                                      |                                                                                                    |  |  |  |  |
| ======================================                                                                            |                                                                                                    |  |  |  |  |

If you cannot make your reservation, please cancel (see next page).

Once a reservation has been made, it cannot be changed. Please cancel your existing reservation and make a new one.

## How to cancel an Advanced Reservation

1. Use the link in the confirmation email with the details of your visit.

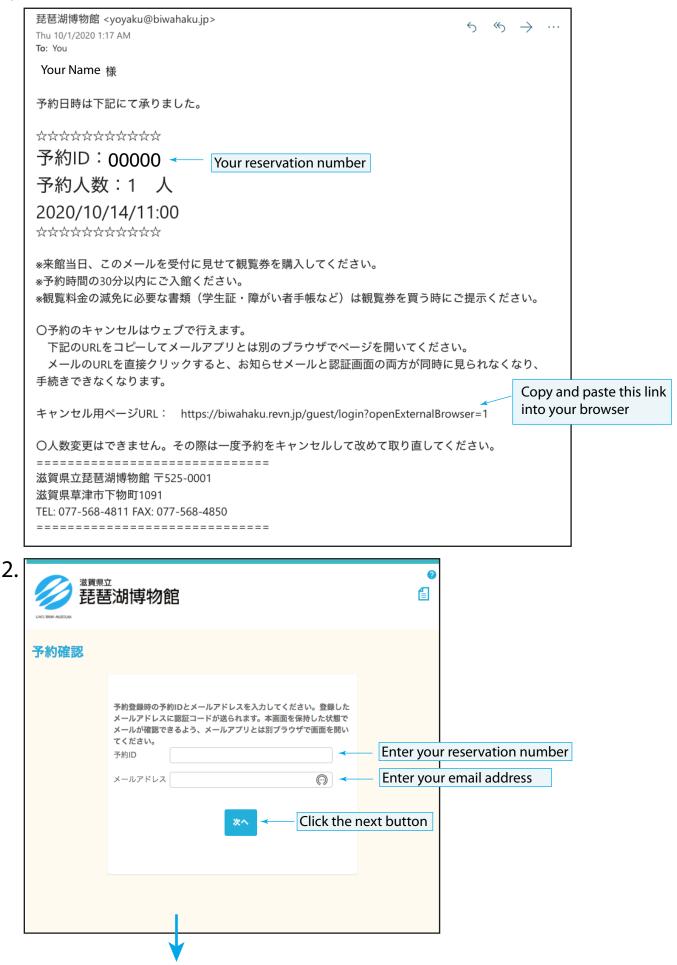

3. You will receive an email from yoyaku@biwahaku.jp with a confirmation code

| 予約確認 | 窓証                                                                                  |        |                |            |
|------|-------------------------------------------------------------------------------------|--------|----------------|------------|
|      | 先ほど入力したアドレス宛に送られた認証コードを入力<br>い。かならずこのページを保持した状態でメール画面を<br>い。<br>予約ID 00000<br>認証コード | ご確認くださ | Enter the conf | irmation o |

| 滋賀県立                                                                                                    |                                          | Your details and the reservati<br>details will appear                |
|----------------------------------------------------------------------------------------------------|------------------------------------------|----------------------------------------------------------------------|
| 2015 Deve Macada<br>32 (1997)<br>32 (1997)<br>32 |                                          |                                                                      |
| 子約確認 > 予約確認 認証 > 子                                                                                                    | 予約詳細                                     |                                                                      |
|                                                                                                    |                                          |                                                                      |
| 予約ID                                                                                                    |                                          |                                                                      |
| 予約情報                                                                                                    |                                          |                                                                      |
| 日程 Visit Date                                                                                                    | 2020/10/14(水)                            |                                                                      |
| 利用時間 Time                                                                                                    | 11:00 ~                                  |                                                                      |
| 受付期間 Duration                                                                                                    | 30分                                      |                                                                      |
| 予約人数(大人・乳幼児含む子どもの<br>合計人数) Number of Visitors                                                                                                    | 1Å                                       |                                                                      |
| 予約者情報                                                                                                    |                                          |                                                                      |
| 氏名 Name                                                                                                    | Your Name                                |                                                                      |
| 電話番号 Phone Number                                                                                                    | Your telephone number                    |                                                                      |
| 住所 Address                                                                                                    | Your address                             |                                                                      |
| メールアドレス e-mail                                                                                                    | your_email@address                       |                                                                      |
| 予約のキャンセル                                                                                                    | ×                                        | A dialogue box will appear asking if you are sure you want to cancel |
| ;<br>該当データをキャンセル                                                                                                    | します。よろしいでしょうか?                           |                                                                      |
|                                                                                                    | いいえはい                                    | Click the yes button                                                 |
|                                                                                                    |                                          |                                                                      |
| 道爾思立<br>琵琶湖博物館                                                                                                    |                                          | A window will appear confirming your cancellation                    |
| 予約キャンセル完了                                                                                                    |                                          |                                                                      |
| 予約のキャンセルを受け付けました。<br>登録いただいたメールアドレスに確認のメ<br>表示されている『予約D』は、必ずメモか<br>メールが届かない場合は、問い合わせの際<br>改めてご予約の場合、博物館トップページ<br>予約IDをメモの上、この画面を閉じてくだ                                                                                                    | に『予約JD』をお知らせください。<br>より再度ご登録ください。<br>さい。 |                                                                      |
|                                                                                                    | 予約ID:00000                               |                                                                      |
|                                                                                                    | _                                        |                                                                      |

You will also receive an email confirming your cancellation